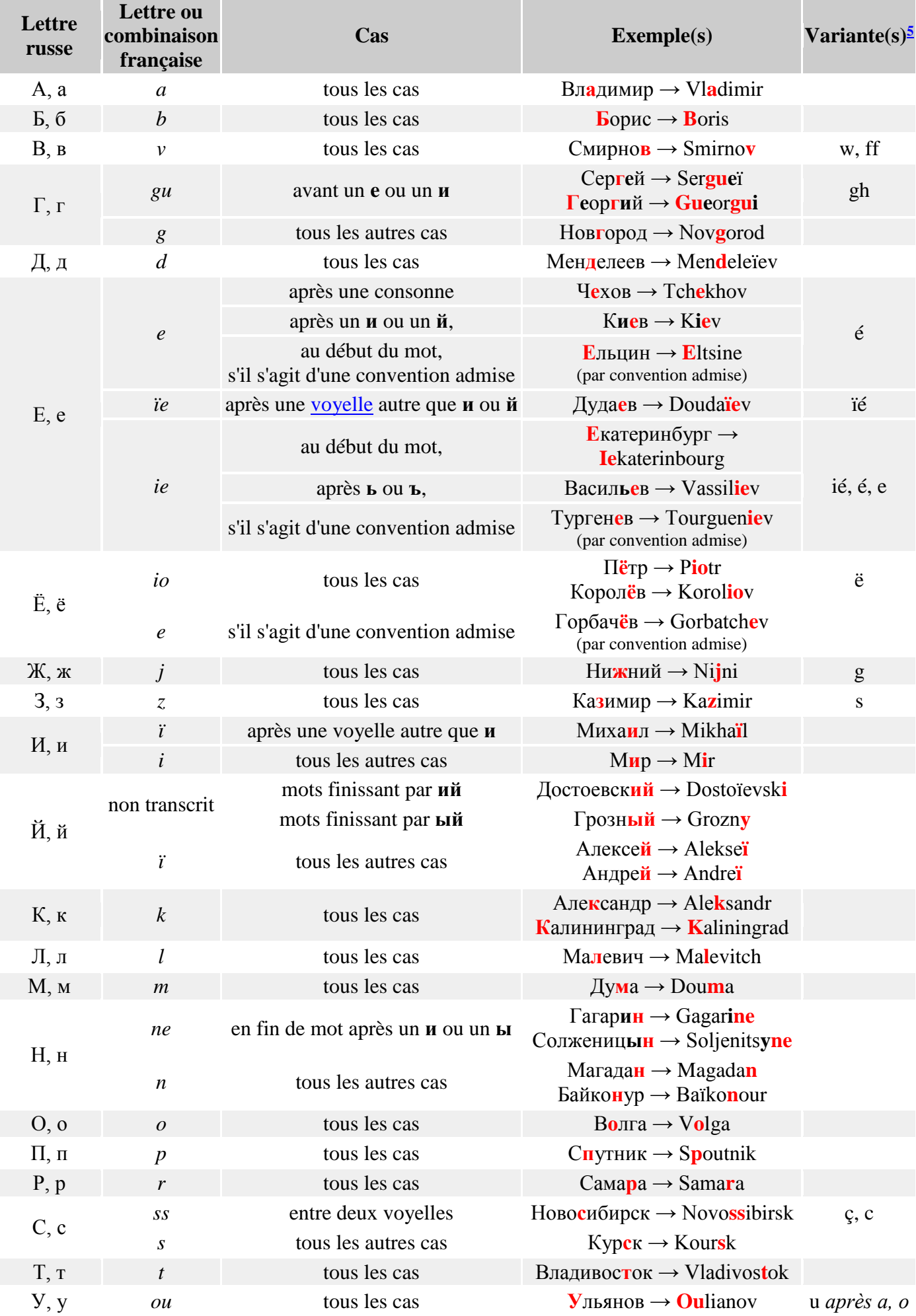

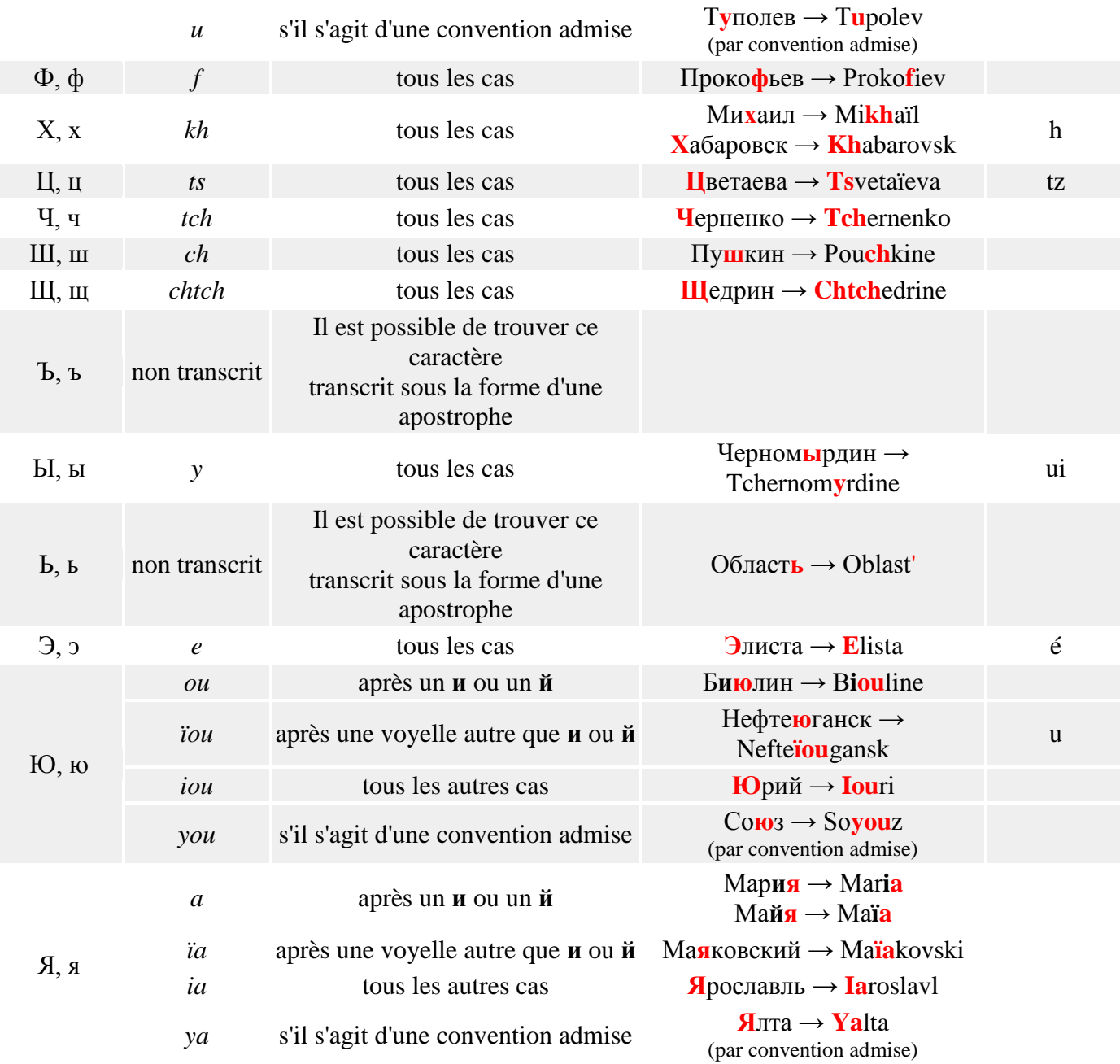

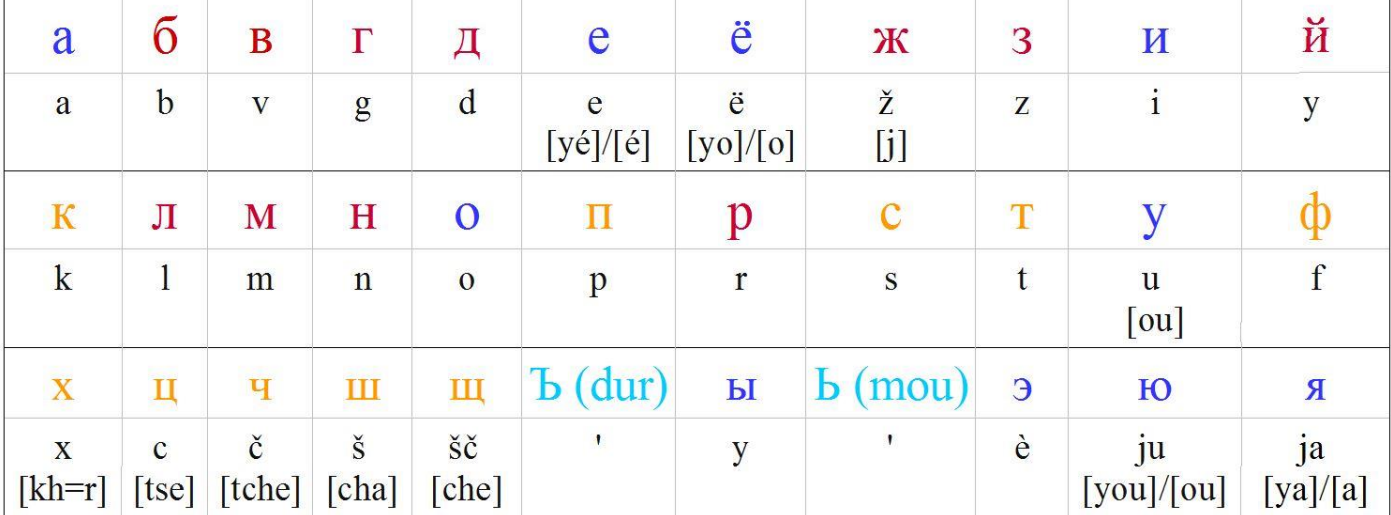

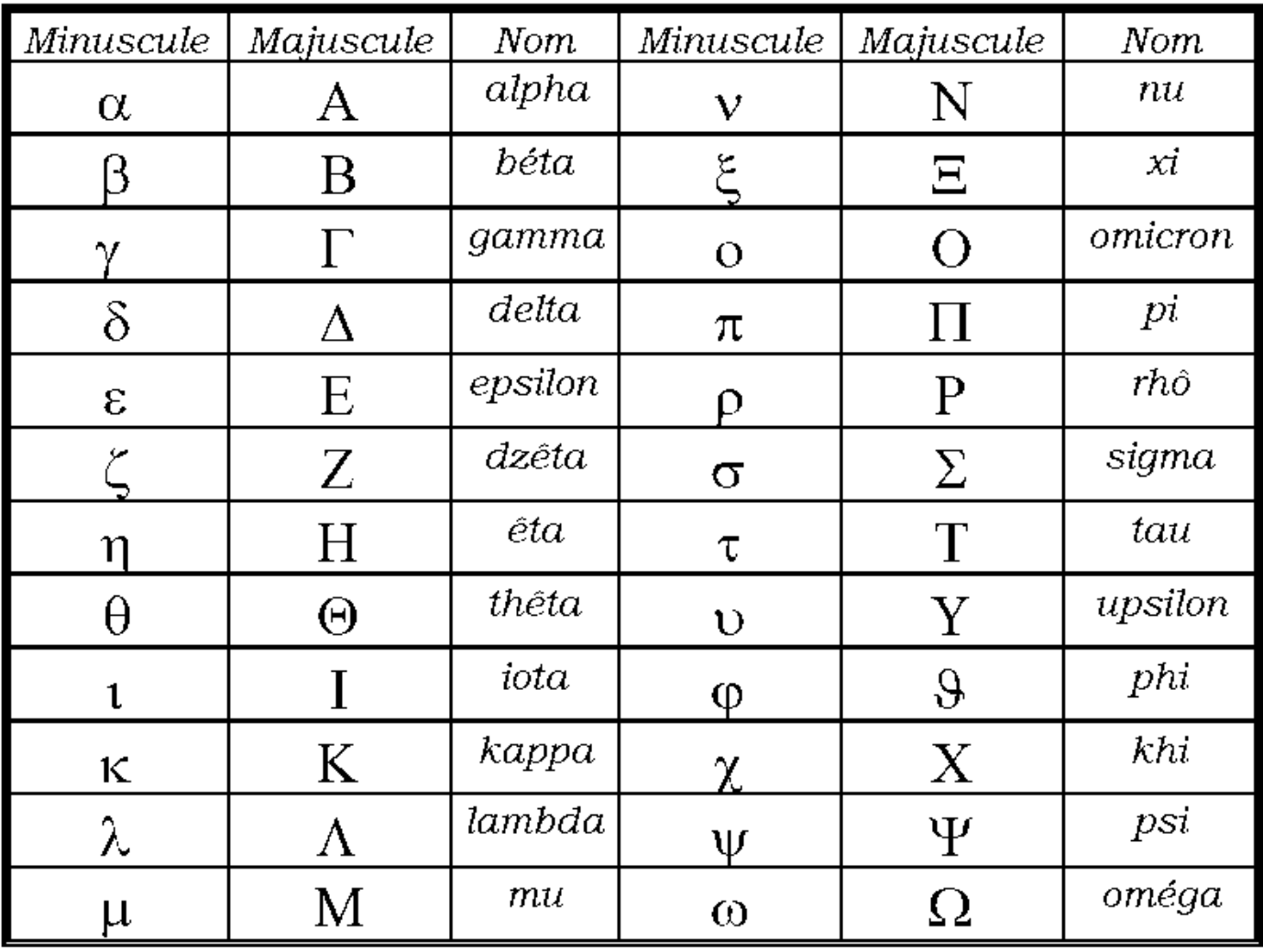

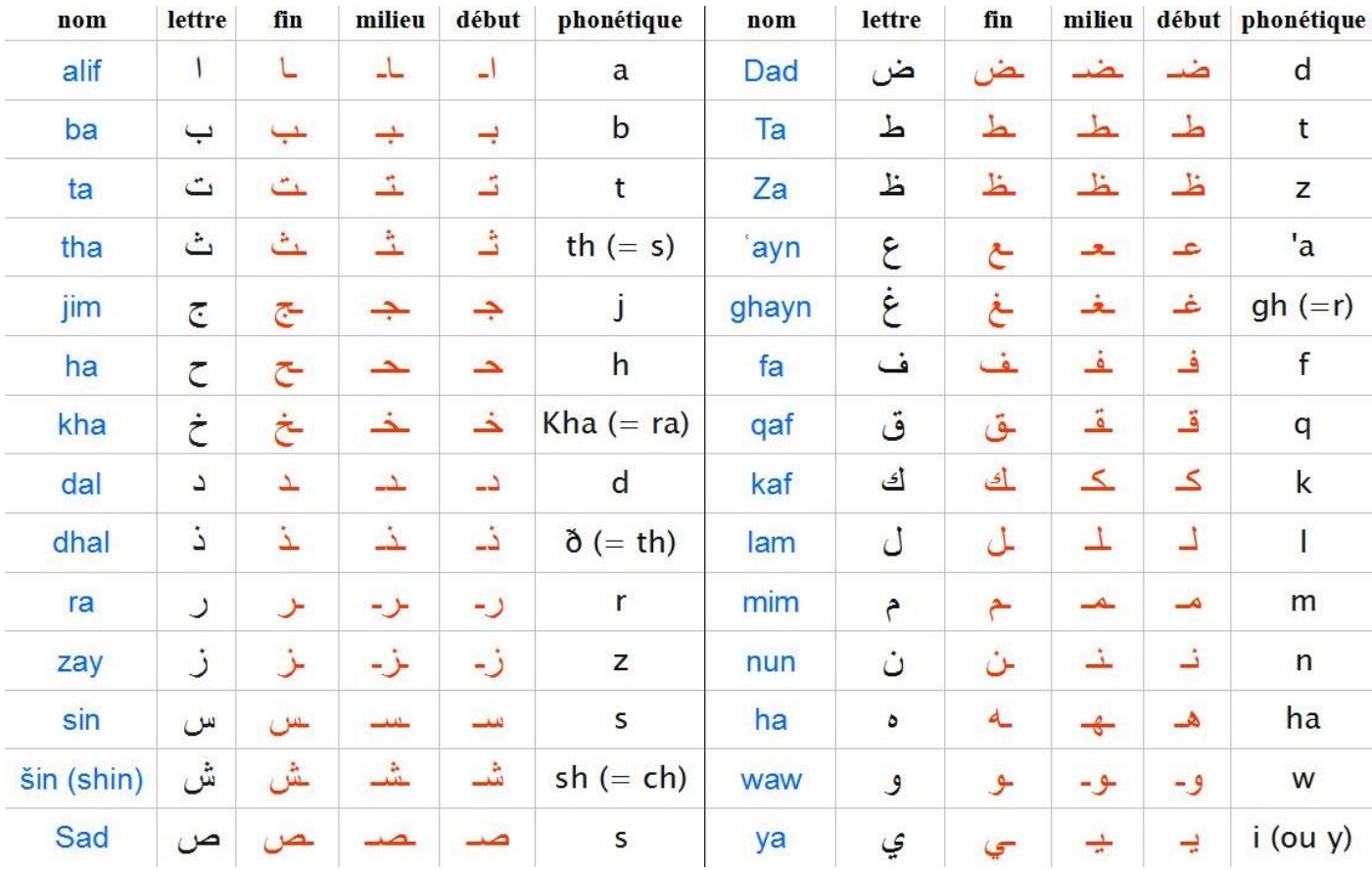

Voici plusieurs prénoms. Retrouve de qui il s'agit en t'aidant des alphabets et transcriptions à ta disposition.

## Роза Лоренс Каринe Катеринe Жиль Эммануэль